# **Catalogue des formations ENI Service**

**référencées sur M-Campus par OPCO Mobilités**

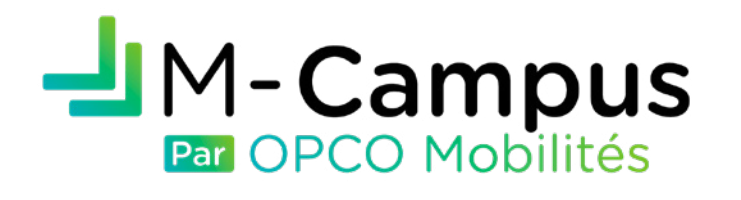

**Grâce à votre statut d'adhérent ou partenaire OPCO Mobilités, profitez de tarifs remisés et d'aides au financement !**

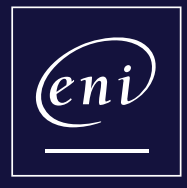

**ENI Service** Centre de formation informatique

[m-campus.opcomobilites.fr](https://mcampus.opcomobilites.fr/recherche?sort=searchScore-desc&offset=0&freeSearchMatchAllWords&location=France&search=ENI%20Service#!?sort=searchScore-desc&location_level=country&training_organization=59&offset=0&freeSearchMatchAllWords=1&location=France&search=ENI%20Service&size=9&date_min=1710370800000&date_max=1735599600000)

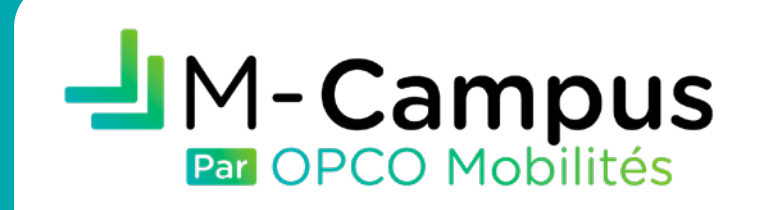

**OPCO Mobilités** est l'opérateur de compétences des métiers de la mobilité pour la formation des salariés, des alternants et des demandeurs d'emploi. Agréé par le Ministère du Travail, du Plein Emploi et de l'Insertion, il **soutient les entreprises des services automobiles, des transports, de la logistique et des services associés** dans leurs montées en compétences.

**La plateforme M-Campus** a été développée par OPCO Mobilités pour référencer les formations dans le secteur de la mobilité reconnues par l'opérateur des compétences. M-Campus **permet aux entreprises de positionner leurs salariés** sur une large gamme de formations répondant aux enjeux du secteur ; **mais aussi de bénéficier de tarifs remisés** appliqués automatiquement aux formations en fonction du statut des entreprises adhérentes ou partenaires OPCO Mobilités.

**Le catalogue de formations professionnelles de la mobilité**, accessible via M-Campus, compte en mars 2024 pas moins de 1 800 formations réparties au sein de 40 thématiques. **Nos offres ENI Service ci-après sont référencées au sein de la thématique Bureautique et NTIC** (Nouvelles Technologies de l'Information et de la Communication) du catalogue M-Campus.

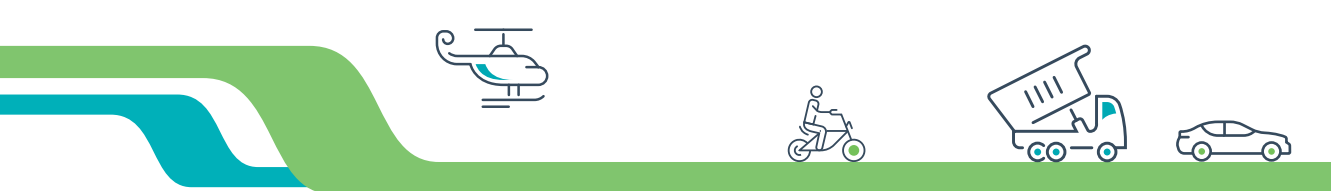

#### **Vous avez un projet de formation professionnelle ?**

#### **Votre entreprise est adhérente ou partenaire OPCO Mobilités ?**

Pour connaître les tarifs qui vous sont proposés, connectez-vous sur la plateforme M-Campus. Et pour plus d'informations sur les conditions de prise en charge financière par l'OPCO, rendez-vous sur le [site OPCO Mobilités](https://www.opcomobilites.fr/entreprise/financer-mes-formations) ou contactez votre conseiller OPCO Mobilités.

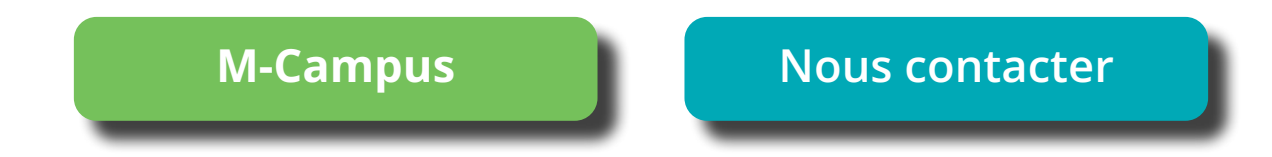

À l'exception des formations en e-learning tutoré, les formations ENI Service au catalogue M-Campus peuvent être suivies avec votre formateur en **présentiel** (dans nos locaux ou votre entreprise) et en **distanciel** (depuis nos salles immersives ou votre bureau).

## **CYBERSÉCURITÉ**

[Sensibilisation des utilisateurs à la sécurité informatique](https://mcampus.opcomobilites.fr/fiche-formation/1356/1) 7h - **Réf.** ENI : T130-020 / M-Campus : 1356

[Cybersécurité : Menaces, risques et architectures](https://mcampus.opcomobilites.fr/fiche-formation/1353/1) 21h - **Réf.** ENI : T130-070 / M-Campus : 1353

[Sécurité informatique – Ethical Hacking : Apprendre l'attaque pour mieux se défendre](https://mcampus.opcomobilites.fr/fiche-formation/1358/1) 35h - **Réf.** ENI : T130-078 / M-Campus : 1358

[RGPD : Apprendre à assurer le rôle de Délégué à la Protection des Données / DPO](https://mcampus.opcomobilites.fr/fiche-formation/1347/1) (inclut le passage de l'examen « Certification des compétences du DPO » agréé par la CNIL) 31h30 - **Réf.** ENI : T611-CDPO / M-Campus : 1347

### **BUREAUTIQUE**

#### **Excel**

[Excel – Créer et présenter des tableaux et des graphiques simples \(initiation\)](https://mcampus.opcomobilites.fr/fiche-formation/851/1) 14h - **Réf.** ENI : B31-110 / M-Campus : 851

[Excel – Révisions, approfondissement et approche tableaux croisés dynamiques \(intermédiaire\)](https://mcampus.opcomobilites.fr/fiche-formation/861/1)  14h - **Réf.** ENI : B31-125 / M-Campus : 861

[Excel – Tableaux croisés dynamiques, outils et calculs avancés \(perfectionnement\)](https://mcampus.opcomobilites.fr/fiche-formation/862/1) 14h - **Réf.** ENI : B31-165 / M-Campus : 862

> Excel expert 7h - **Réf.** [ENI : B31-190 / M-Campus : 867](https://mcampus.opcomobilites.fr/fiche-formation/867/1)

#### **Excel - Power Query**

[Excel – Power Query - Niveau 1 – Transformer, gérer et automatiser les données Excel ou importées](https://mcampus.opcomobilites.fr/fiche-formation/1076/1)  7h - **Réf.** ENI : B31-195 / M-Campus : 1076

[Excel – Power Query – Niveau 2 – Fonctionnalités avancées et approche langage M](https://mcampus.opcomobilites.fr/fiche-formation/1220/1) 7h - **Réf.** ENI : B31-196 / M-Campus : 1220

**Excel - Power Pivot**

Excel – Power Pivot 7h - **Réf.** [ENI : B31-197 / M-Campus : 1223](https://mcampus.opcomobilites.fr/fiche-formation/1223/1) **Excel - Macros et VBA**

[Excel – Programmer en VBA – Niveau 1](https://mcampus.opcomobilites.fr/fiche-formation/996/1) 21h - **Réf.** ENI : B60-200 / M-Campus : 996

[Excel – Programmer en VBA – Niveau 2](https://mcampus.opcomobilites.fr/fiche-formation/4074/1) 14h - **Réf.** ENI : B60-202 / M-Campus : 4074

[Excel – Programmer en VBA – Niveaux 1 et 2](https://mcampus.opcomobilites.fr/fiche-formation/4075/1) 35h - **Réf.** ENI : B60-203 / M-Campus : 4075

[Excel – Automatisation simple avec les macros en mode enregistrement](https://mcampus.opcomobilites.fr/fiche-formation/930/1) 7h - **Réf.** ENI : B31-155 / M-Campus : 930

#### **Word**

[Word – Créer et présenter des documents simples \(initiation\)](https://mcampus.opcomobilites.fr/fiche-formation/1231/1) 14h - **Réf.** ENI : B21-110 / M-Campus : 1231

[Word – Mailings, modèles et formulaires \(perfectionnement\)](https://mcampus.opcomobilites.fr/fiche-formation/1236/1) 7h - **Réf.** ENI : B21-190 / M-Campus : 1236

[Word – Mailing, modèles, formulaires et documents longs \(perfectionnement\)](https://mcampus.opcomobilites.fr/fiche-formation/1232/1) 14h - **Réf.** ENI : B21-165 / M-Campus : 1232

#### **PowerPoint**

[PowerPoint – Créer et animer des présentations \(initiation\)](https://mcampus.opcomobilites.fr/fiche-formation/1115/1) 14h - **Réf.** ENI : B50-110 / M-Campus : 1115

[PowerPoint – Révisions et approfondissement \(intermédiaire\)](https://mcampus.opcomobilites.fr/fiche-formation/1119/1) 7h - **Réf.** ENI : B50-120 / M-Campus : 1119

#### **Microsoft 365**

Microsoft 365 – Utilisation pratique des outils [\(Office Online, OneDrive, OneNote, Teams, SharePoint Online, Planner, Yammer, Forms\)](https://mcampus.opcomobilites.fr/fiche-formation/1238/1) 14h - **Réf.** ENI : B72-008 / M-Campus : 1238

#### **Formations en e-learning tutoré**

Accessibles 1 an, ces formations sont suivies **en ligne**, au rythme de l'apprenant. Pendant les 3 premiers mois de formation, le stagiaire est accompagné par un formateur et bénéficie d'une **assistance technique et pédagogique** illimitée par e-mail et d'un RDV téléphonique à miparcours. Au-delà de 3 mois, il bénéficie d'une assistance technique.

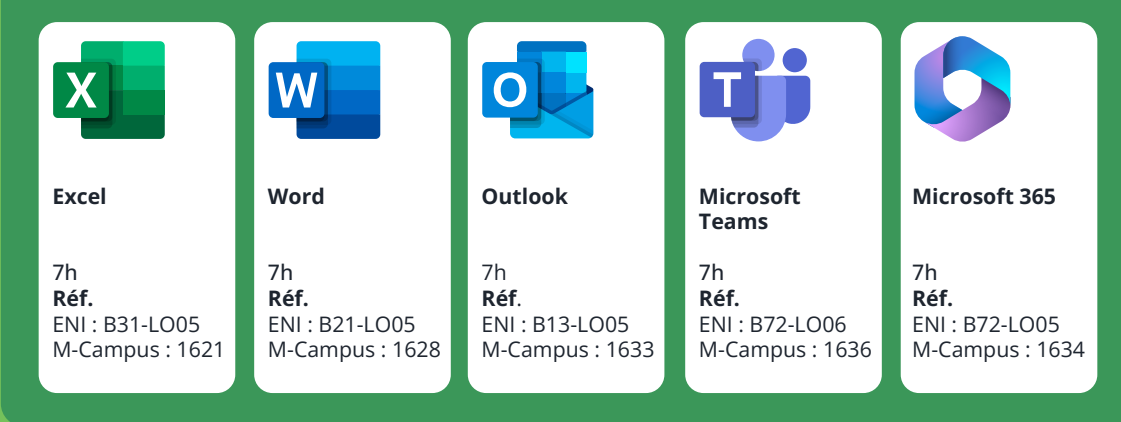

## $-M-Campus$ Par OPCO Mobilités

**Les formations professionnelles éligibles aux tarifs remisés de l'OPCO Mobilités**

> Contactez-nous vite ! formation@eni.fr 02 40 92 45 50

**www.eni-service.fr**

### **E-LEARNING TUTORÉ DISTANCIEL OU PRÉSENTIEL**

#### **NANTES**

7 bis, avenue Jacques Cartier 44800 SAINT-HERBLAIN 02 40 92 45 50

#### **RENNES**

ZAC de la Conterie 4, rue Léo Lagrange - Bâtiment B 35131 CHARTRES-DE-BRETAGNE 02 99 57 15 00

**NIORT** 19, avenue Léo Lagrange 79000 NIORT 05 49 09 01 64

**NICE** 1178, route du Bord de Mer 06700 SAINT-LAURENT-DU-VAR 04 92 27 02 24

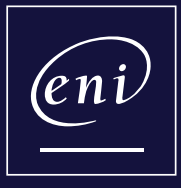

**ENI Service** Centre de formation informatique

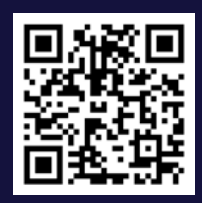